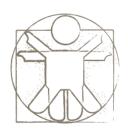

# **Sketchlet Tutorial**I/O Services

sketchlet.sf.net

Željko Obrenović obren.info/

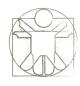

# I/O Services

 With Sketchlet services, designers can introduce in their sketches real but "trimmed down" functionality of input/output devices and software components from various domains.

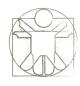

## I/O Services

 We have incorporated many different services within AMICO Sketchpad, including text-to-speech engines and speech recognizers, camera-based face and motion detectors, VRPN devices (such as 3D trackers and buttons), MP3 and MIDI players, more specialized devices such as the Wii Remote, Nabaztag, or Phidgets, Web services (such as Google spelling checker and search engine), semantic services (such as the Wordnet definition service), and many others.

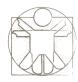

## Some Examples

- Face Detector Service
  - YouTube Video
- Motion Detector Service
  - YouTube Video

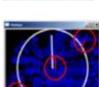

- Older Description of Sketchlet Services
  - Link to Web Page

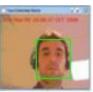

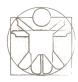

## **Speech Services**

Sketchlet includes several open-source text-to-speech (TTS)
engines and speech recognizers, including an English speech
recognizer based on <a href="Sphinx-4">Sphinx-4</a> the <a href="FreeTTS">FreeTTS</a> English TTS engine,
the <a href="MEXTENS">MEXTENS</a> Dutch TTS engine, and <a href="the Mary TTS">the Mary TTS</a> engine that
currently supports English, German and Tibetan.

|                        | Direction.* | Variables       | Description                                         |
|------------------------|-------------|-----------------|-----------------------------------------------------|
| FreeTTS text-to-speech | $\bigcup$   | tts-input       | Text to be pronounced.                              |
| engine                 |             | tts-status      | Status of the engine: 'loading', 'ready', 'talking' |
|                        |             |                 |                                                     |
| Sphinix-4 speech       |             | speech-command  | Text produced by the recognizer                     |
| recognizer             |             | sphinix4-status | Status of the engine: 'loading', 'ready', 'talking' |
|                        |             |                 |                                                     |

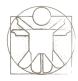

#### **Music Services**

 We currently support two music output tools: an MP3 music player, based on the jlGUI open-source Java MP3 player, and a MIDI player, implemented using standard Java audio libraries.

|                                                                                                    | Direction                                                | Variables                          | Description                                           |
|----------------------------------------------------------------------------------------------------|----------------------------------------------------------|------------------------------------|-------------------------------------------------------|
| MP3 Player                                                                                                    | Į.                                                       | mp3-song                           | URL or path of audio file to be played                |
| TI NO HE DESTRICT THE TRUE THE TRUE THE | Į.                                                       | mp3-command                        | Playback commands: 'start', 'stop', 'pause',          |
|                                                                                                    |                                                          |                                    | 'next', 'previous', 'eject'                           |
| II B C SHIFTER C PREAT                                                                                                    | 1                                                        | mp3-volume                         | Sound intensity                                       |
| DEF SUITE PASSETS                                                                                                    | Ų.                                                       | mp3-equalizer                      | Main equalizer level                                  |
|                                                                                                    | Į.                                                       | mp3-equalizer- <channel></channel> | Equalizer level per channel                           |
| MIDI Player                                                                                                    | $= \begin{bmatrix} 1 & 1 & 1 \\ 1 & 1 & 1 \end{bmatrix}$ | midi-note                          | A note to be played in format " <duration></duration> |
| utilizari (                                                                                                    |                                                          |                                    | <velocity> <tone>"</tone></velocity>                  |
|                                                                                                    |                                                          | midi-instrument                    | Music instrument being played                         |

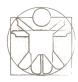

## **Computer Software Services**

 We have adapted several computing vision modules, based on <u>the OpenCV Computer Vision Library</u>, including a motion detector and a face detector.

|                        | Direction | Variables          | Description                                     |
|------------------------|-----------|--------------------|-------------------------------------------------|
| OpenCV motion detector |           | motion-intensity   | Intensity of motion derived from the difference |
| Motion                 |           |                    | between successive images.                      |
| OpenCV face detector   |           | number-of-faces    | Number of faces detected: 0, 1, 2,              |
| result                 |           | face- <id>-x1</id> | Left                                            |
|                        |           | face- <id>-y1</id> | Тор                                             |
|                        |           | face- <id>-x2</id> | Right                                           |
|                        |           | face- <id>-y2</id> | Bottom                                          |

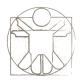

## **Face Expressions**

We also support a simple face expression animation module, based on <u>The Expression Toolkit</u> – an open-source procedural facial animation system. In our adaptation, the face animation runs in a separate window, and through variables a designer can set basic and complex facial expressions, as well as define the "mood" of the character.

|                                                         | Direction   | Variables                 | Description                                             |
|---------------------------------------------------------|-------------|---------------------------|---------------------------------------------------------|
| Face Expressions                                        | <del></del> | face-expression           | ID of the face expression to be animated (141)          |
| ≔ Expression Toolkit Demo _ (c) Gedalia Pasternak 🗐 🗖 🛛 | <b>\</b>    | face-composite-expression | ID of one of 12 complex face expressions to be animated |
|                                                         | -           | face-mood                 | Face mood during animation ('happy', 'sad', 'angry',    |
| FPS: 59                                                 |             |                           | 'scared', 'tired', 'skeptical')                         |

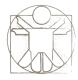

#### Wii Remote

- <u>Wii Remote</u>, which connects to a PC using a Bluetooth link, is a complex sensing platform. It can track infra-red sources, and contains three acceleration sensors, various buttons, a vibrator, a simple speaker and some status LED diodes. It can also be used to connect more devices, such as Wii Nunchuk, which contains a joystick and more buttons.
- Other related devices, such as Wii Fit, can also be used.
   Our Wii software service is based on the C# demo programs that come with WiimoteLib.

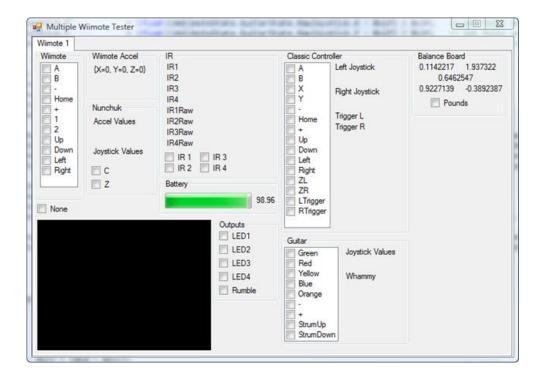

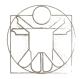

# **Wii Remote**

|                                                                                                    | Direction                                                                                                    | Variables                                              | Description                                         |
|----------------------------------------------------------------------------------------------------|----------------------------------------------------------------------------------------------------|--------------------------------------------------------|-----------------------------------------------------|
| Wii remote                                                                                                    |                                                                                                    | wii- <wii-id>-accel-x</wii-id>                         | X-axis acceleration (in Gs)                         |
|                                                                                                    |                                                                                                    | wii- <wii-id>-accel-y</wii-id>                         | Y-axis acceleration (in Gs)                         |
|                                                                                                    |                                                                                                    | wii- <wii-id>-accel-z</wii-id>                         | Z-axis acceleration (in Gs)                         |
| The state of the state of the s |                                                                                                    | wii- <wii-id>-ir-<object-id>-x</object-id></wii-id>    | X position of a tracked infrared object (01.0)      |
| (                                                                                                    |                                                                                                    | wii- <wii-id>-ir-<object-id>-y</object-id></wii-id>    | Y position of a tracked infrared object (01.0)      |
| 0                                                                                                    | $\qquad \qquad \qquad \Box$                                                                                                    | wii- <wii-id> -<button-id>-state</button-id></wii-id>  | State of each Wii Remote button ('True' or 'False") |
| (i) Wii                                                                                                    |                                                                                                    | wii- <wii-id>-led-<led-id>-status</led-id></wii-id>    | Status of led diodes on Wii ('on' or 'off')         |
| 144" B                                                                                                    | Į.                                                                                                    | wii- <wii-id>-vibrate-ms</wii-id>                      | Causes the Wii Remote to vibrate for a given time   |
| Wii Remote                                                                                                    |                                                                                                    |                                                        | (in milliseconds)                                   |
| 43                                                                                                    |                                                                                                    | wii- <wii-id>-fit-<led-id>-status</led-id></wii-id>    | The status of LED diodes on Wii Fit                 |
| (1)                                                                                                    | $\qquad \qquad \qquad \qquad \qquad \qquad \qquad \qquad \qquad \qquad \qquad \qquad \qquad \qquad \qquad \qquad \qquad \qquad \qquad $ | wii- <wii-id>-guitar-<led-id>-status</led-id></wii-id> | The status of LED diodes on Wii Guitar Device       |
| 7 -                                                                                                    | $\qquad \qquad \qquad \qquad \qquad \qquad \qquad \qquad \qquad \qquad \qquad \qquad \qquad \qquad \qquad \qquad \qquad \qquad \qquad $ | wii-fit-balance- <n></n>                               | Data from one of four balance board sensors         |
|                                                                                                    |                                                                                                    |                                                        |                                                     |
| Wii Nunchuk                                                                                                    |                                                                                                    |                                                        |                                                     |
| 4                                                                                                    |                                                                                                    |                                                        |                                                     |
| Wii Fit                                                                                                    |                                                                                                    |                                                        |                                                     |